# **Pronunciation Documentation**

*Release 0.1*

**Omid Raha**

**Aug 18, 2017**

#### **Contents**

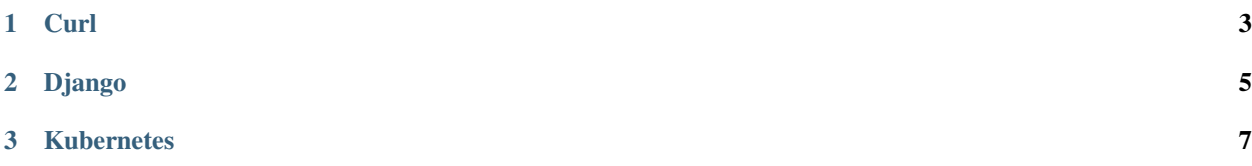

Contents:

### CHAPTER 1

**Curl** 

<span id="page-6-0"></span>About: cURL is the name of the project. The name is a play on 'Client for URLs', originally with URL spelled in uppercase to make it obvious it deals with URLs. The fact it can also be pronounced 'see URL' also helped, it works as an abbreviation for "Client URL Request Library" or why not the recursive version: "Curl URL Request Library". [\[1\].](https://curl.haxx.se/docs/faq.html#What_is_cURL)

Listen: We pronounce curl with an initial k sound. It rhymes with words like girl and earl. curl.wav [\[2\].](https://curl.haxx.se/docs/faq.html#What_is_cURL)

### CHAPTER 2

Django

<span id="page-8-0"></span>About: Django is named after Django Reinhardt, a jazz manouche guitarist from the 1930s to early 1950s. To this day, he's considered one of the best guitarists of all time. Listen to his music. You'll like it.. [\[1\].](https://docs.djangoproject.com/en/1.11/faq/general/#what-does-django-mean-and-how-do-you-pronounce-it)

Listen: Django is pronounced JANG-oh. Rhymes with FANG-oh. The "D" is silent. django.mp3 [\[2\].](http://red-bean.com/~adrian/django_pronunciation.mp3)

## CHAPTER 3

#### Kubernetes

<span id="page-10-0"></span>Issue: [\[1\].](https://github.com/kubernetes/kubernetes/issues/44308)

About: So kubernetes is pronounced /koo-ber-nay'-tace/ and means "sailing master" [\[2\].](https://twitter.com/francesc/status/487412202932936704?lang=en)

Listen: kubernetes.mp3 [\[3\].](http://www.biblestudytools.com/lexicons/greek/nas/kubernetes.html)